## **Informatik 1 für Regenerative Energien**

**Klausur vom 28. September 2015: Lösungen**

[Jörn Loviscach](mailto:jl@j3L7h.de)

Versionsstand: 30. Oktober 2015, 22:53

This work is licensed under the Creative Commons Attribution-NonCommercial-ShareAlike 3.0 Germany License. To view a copy of this<br>license, visit<http://creativecommons.org/licenses/by-nc-sa/3.0/de/> or send a letter to Crea

1.  $-2$  ist 111111110<sub>2</sub> und  $-4$  ist 11110110<sub>2</sub>. 11111110 +11110110 1 1 1 1 1 1 1 11110100

2. a | b ist 0xB7, a&b ist 0x21, a^b ist 0x96.

```
3. 3.0f + b * 2.0f < 5.0f || a && b - 101 % 2 >= 0.0f
     __40.0__ ___1___
 43.0_________false________ ________true_______
                     _________true___________
   true
```
4. bool istPrimzahl(unsigned int x) // Hat drei Fehler! { unsigned int  $i = x - 1$ ; while( $i > 1$ ) { if(x / i == 0) // muss  $x % i$  sein  $\sqrt{2}$ return; // muss return false sein }  $i++$ ; // muss  $i--$  sein }

return true;

}

```
int zaehleAdressen(Adresse adressen[], int anzahl,
     char anfangsbuchstabe, int PLZanfang, int PLZende)
{
  int zaehler = 0;
  for(int i = 0; i < anzahl; i++)
  {
    if(adressen[i].Nachname[0] = anfangsbuchstabe
       && adressen[i].Postleitzahl >= PLZanfang
       && adressen[i].Postleitzahl <= PLZende)
    {
      zaehler++;
    }
  }
  return zaehler;
}
```
6. Zum Beispiel so:

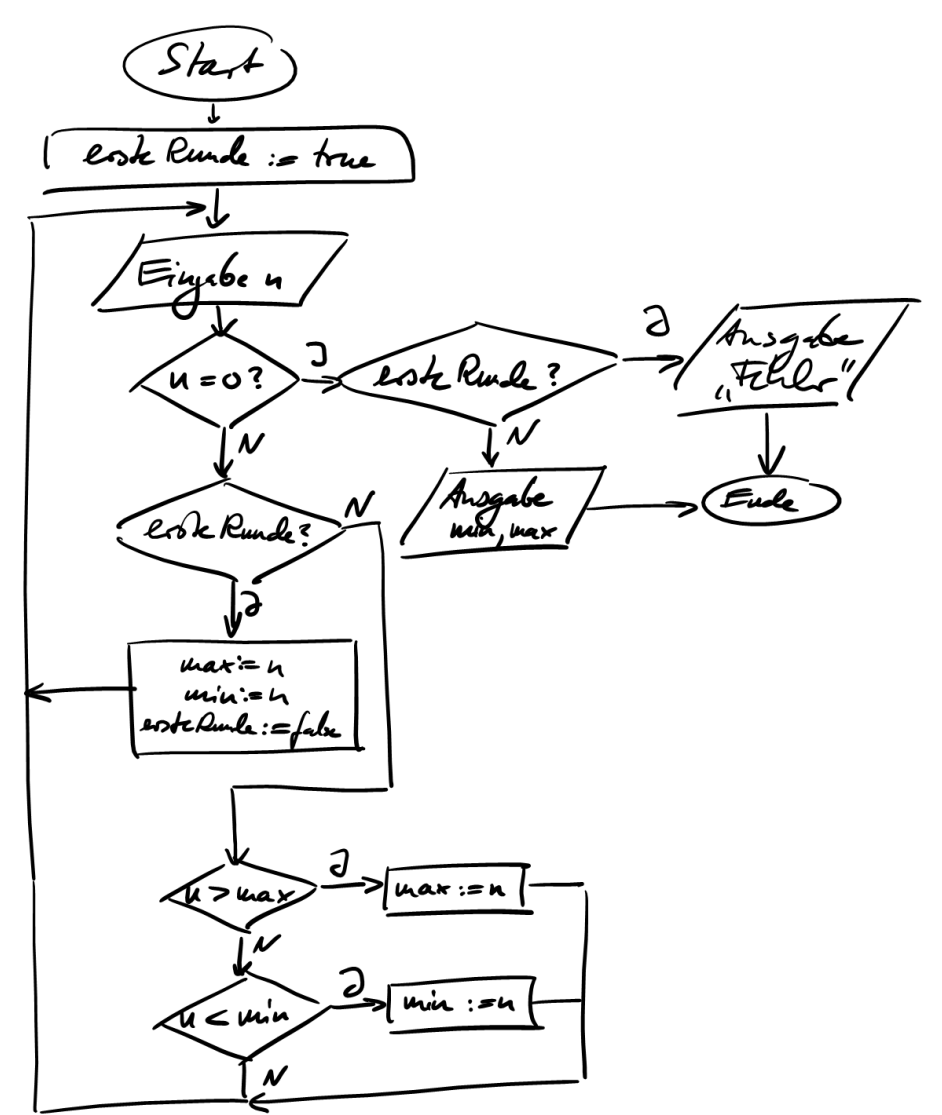

```
void ABzuX(char a[])
{
  int quelle = 0;int ziel = 0;while(a[quelle] != 0)
  {
    if(a[quelle] == 'A' & a a[quelle + 1] == 'B')
    {
      a[ziel] = 'X';ziel++;
      quelle += 2;
    }
    else
    {
      a[ziel] = a[quelle];ziel++;
      quelle++;
    }
  }
  a[ziel] = 0;}
```
## 8. Zum Beispiel so:

```
int a;
int b;
// ...
if(a == 3)
{
  a = b;a--;}
else if(a == 4 || a == 5)
{
  a--;}
else if(a == 6)
{
 a++;}
else
{
  a += b;}
```

```
10. 15, 0, 42
11. 24
12. int g_{\text{neu}}(int x)\{return 0;
  }
```